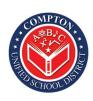

**Compton Unified School District** Information Technology Department 500 S. Santa Fe Avenue Compton, CA 90221

## **Student Password Reset Instructions**

As of March 2020, in an effort to increase the security of student accounts, the format for student passwords has changed. Newly assigned passwords and password resets now contain a random two word and number combination

i.e. Username: jp876543 Password: Goldgrape2

Teachers have access to the Student Password Reset tool by accessing Staffnet:

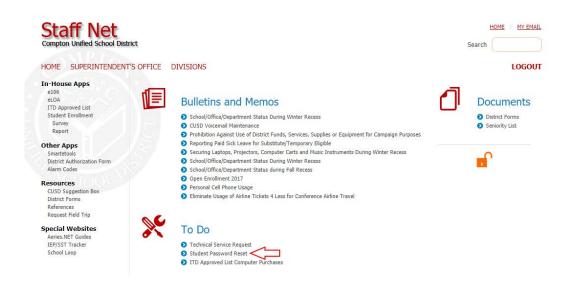

Sign in using your district credentials

| CONTROL OF                                                                                                    |                                 | A STATE OF A                                    | Contration . |             |               |         |                     |        |
|----------------------------------------------------------------------------------------------------|---------------------------------|-------------------------------------------------|--------------|-------------|---------------|---------|---------------------|--------|
|                                                                                                    | Compton Unified School District | DISTRICT ~                                      | BOARD AGENDA | BOARD ~     | DEPARTMENTS ~ | SCHOOLS | DISTANCE LEARNING ~ | STAFF  |
| ALL OF ALL OF AL |                                 | les ditte                                       | 13.15        |             | ر<br>منطقات   | Ť       | _                   |        |
|                                                                                                    |                                 | Please enter your<br>authenticate.<br>User Name |              | and passwor | rd to         |         |                     | 3<br>F |
|                                                                                                    |                                 | Password                                        |              |             |               |         |                     |        |
|                                                                                                    |                                 | Login                                           |              |             |               |         |                     | -      |
|                                                                                                    |                                 |                                                 |              |             |               |         |                     | _      |
|                                                                                                    |                                 |                                                 |              |             |               |         |                     | -      |

| Compton Unified School District |                            |   |
|---------------------------------|----------------------------|---|
|                                 |                            |   |
| Password Reset - Students       |                            |   |
| Student Id                      | Adres NET<br>Name          |   |
| Birbday                         | Active Directory           |   |
| Reset Rassium                   | Username.<br>Create-Date   |   |
|                                 | Coogle<br>Account          |   |
| 7                               |                            |   |
|                                 | Password Reset Successful! |   |
|                                 | The new password for       |   |
|                                 | is Goldgrape2              |   |
| ľ                               | <b>""</b> .                | P |

Teachers also have the ability to view student passwords in Aeries. Search the student, open <u>Demographics</u>, find the tab <u>Student Data 2</u>, and click the asterisks under <u>"Verif Pass Code"</u>

| Grades                 | Student Data 1 Stud | dent Data 2           |  |  |
|------------------------|---------------------|-----------------------|--|--|
| Standards Based Grades | Reporting Ho        | Reporting Home School |  |  |
| Student Data 🛛 🔸       |                     |                       |  |  |
| Profile                |                     | Sum                   |  |  |
| Demographics           | Reason              | Le                    |  |  |
|                        | Vorifi              | Pass Code             |  |  |
| Varif Dava Cada        |                     |                       |  |  |
| Verif Pass Code        | venir               | 433 0048              |  |  |

## **PLEASE NOTE**

If you know of a student whose account has a **OR** password that matches the username:

When looking them up in Aeries, their password shows up as a jumble of letters and numbers:

| i.e. username jp876543<br>password jp876543 | 5.                | Verif Pass Code |  |  |
|---------------------------------------------|-------------------|-----------------|--|--|
|                                             | password jp876543 | J722A53ASX      |  |  |

We ask that you reset their password. That account is not considered secure until doing so